# Polaris: A System for Query, Analysis and Visualization of Multidimensional Databases

*Authors: Chris Stolte, Diane Tang, and Pat Hanrahan*

*Role play by:* Shreena Bhati (Author 1) | Mayank Sethi (Author 2)

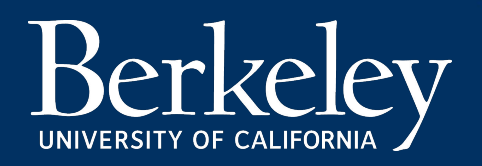

## *Problem Overview*

Corporations often need to perform analysis on data to:

- *● discover structure*
- *● find patterns*
- *● derive causal relationships*
- *● explore to uncover hidden meaning*

**But,** this data behind such analysis is rapidly becoming **large and multidimensional**.

**As a result**, such large data sets require **dense graphical representation** instead of spreadsheets and charts.

And, these visualizations need to be in **real-time** when running test cycles because **exploration involves experimentation**.

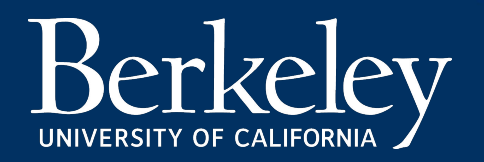

### *The challenge behind analysis on data*

- ➔ How to an design interface for **multidimensional databases** fulfilling such **demanding user needs**.
- ➔ How to cater to an **unpredictable exploratory path.**
- ➔ How to accommodate **what and how to view data in real-time**.

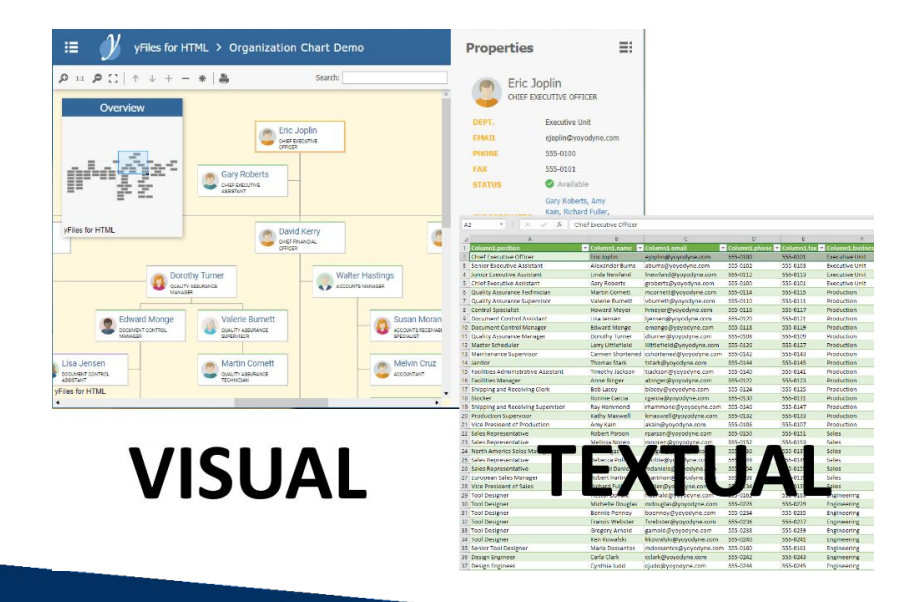

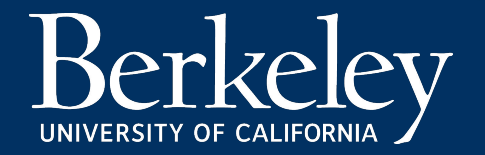

# *Current approaches*

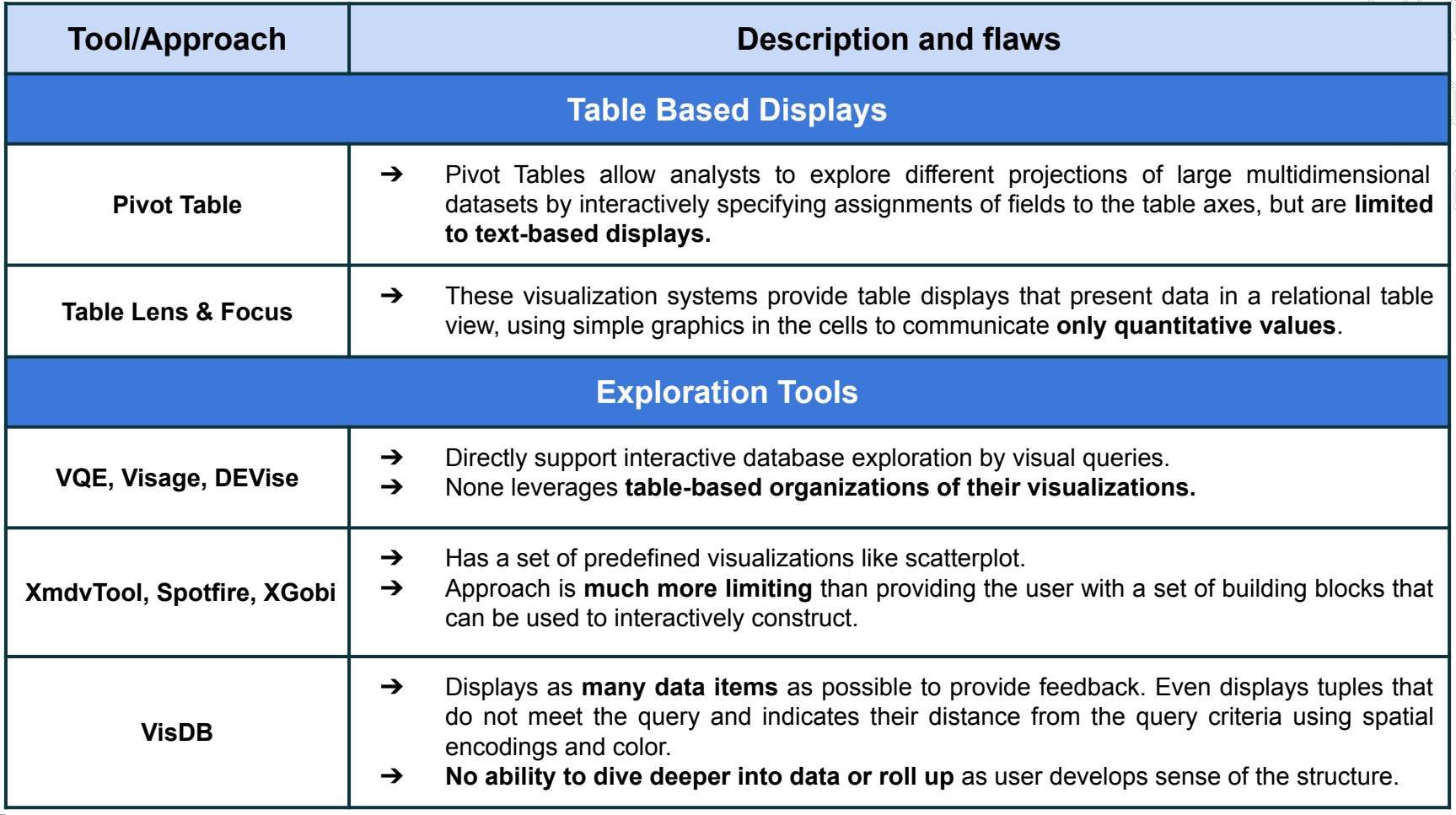

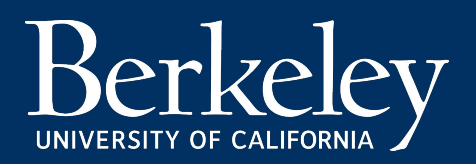

# *Why the current solutions fail?*

Current solutions have limited capacity to provide an interface for incrementally generating **table-based displays**, ability to **nest** in various dimensions, and **visually encode** set of marks to encode a graphic.

And we need table based display because they enable:

- 1. **Displaying multivariate dimensions**: explicitly encoded in the structure of the table.
- 2. **Performing comparative analysis**: easily compared, exposing patterns and trends across dimensions of the data.
- 3. **Familiarity**: Table-based displays have an extensive history.

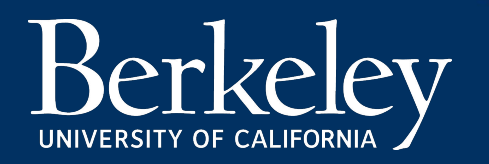

### *Segmented Research Objective*

*Developing a human interface or tool for exploratory data analysis which formalises constructing table views, graphs and building data transformation on large multidimensional datasets.* 

*We call this tool as Polaris.*

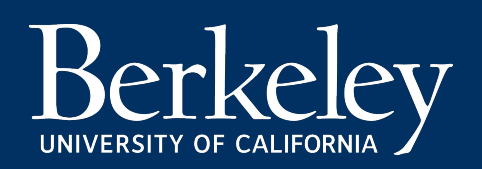

## *Technical aspects of the problem*

- ➔ Firstly, data in any relational database is in table format.
- ➔ Usually, data fields are characterized as **nominal, ordinal, quantitative or interval**.
- ➔ Also, such data can be partitioned based on **dimensions or measures**, like independent and dependent variables.
- So, to effectively support analysis, we need to have:
	- **Data-dense displays**: to create visualisations that display many dimensions at once.
	- **Multiple display types**: generate displays suited to discovering correlations, finding patterns and uncovering structure.
	- **Exploratory interface**: rapidly change what and how users are viewing data.

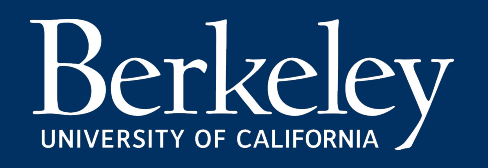

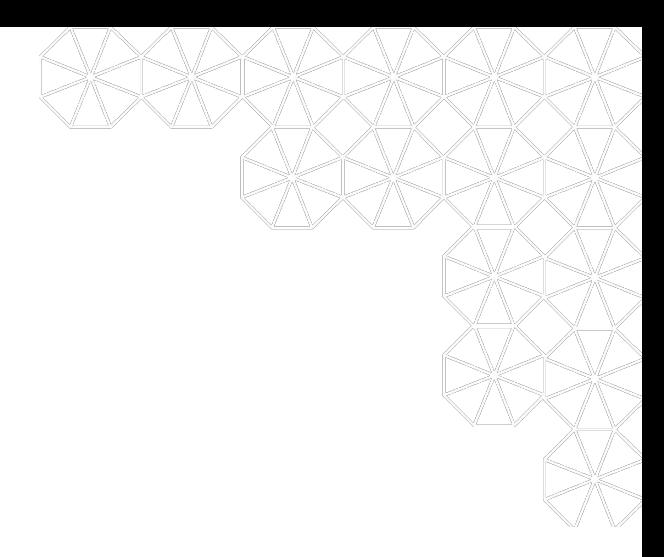

### Research Process

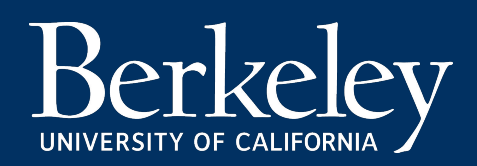

# *Behind the technical requirements*

In Polaris, we define each table which consists of rows, columns, and layers.

- Each table axis may contain multiple nested dimensions.
- Each table entry, or pane, contains a set of records that are visually encoded as a set of marks to create a graphic.

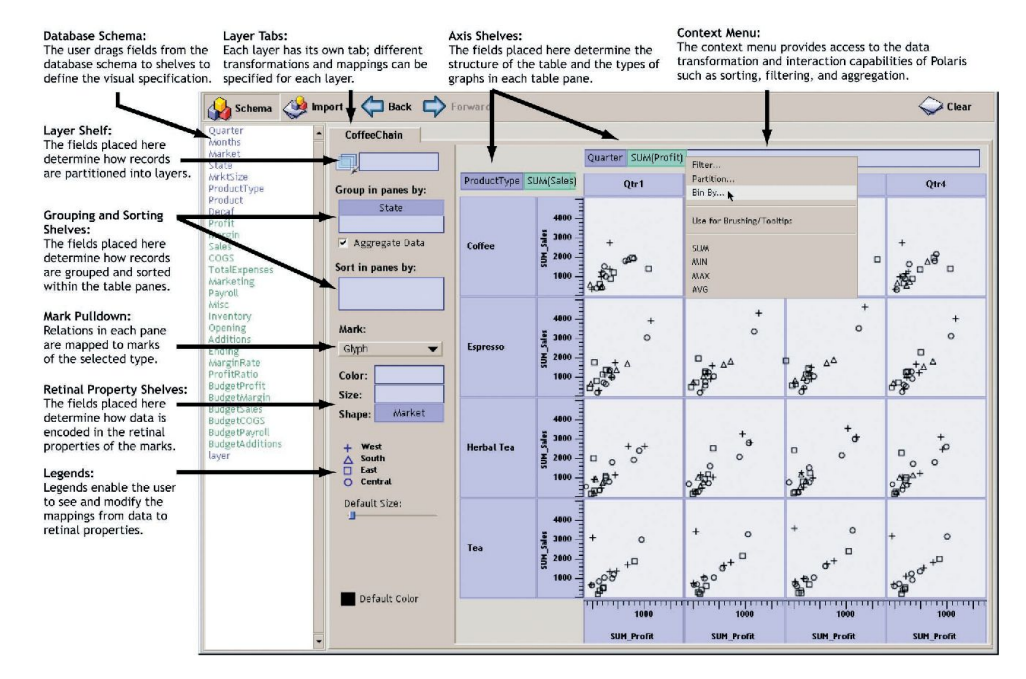

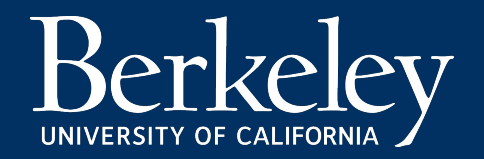

# *Specifying data requirements visually*

The primary interaction with the tool leads to defining -

- ➔ *Mapping of data sources to layers to combine into single visualization.*
- ➔ *Number of rows, columns and layers and their relative order.*
- ➔ *Selection of records from database*
- ➔ *Partitioning of records*
- ➔ *Computation of statistical properties, aggregates and other derived fields.*
- ➔ *Type of graphic displayed*
- ➔ *Mapping of data fields to retinal properties of marks in graphics.*

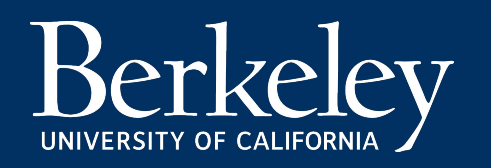

# *Working on generating Graphics*

- 1. Visual specifications consists of 3 components-
	- Table configuration using defined Table Algebra:

UNIVERSITY OF CALIFOI

- This includes axes along x and y and a dimension along axis z (layers).
- This algebra type supports concatenation, Cross, Nest(Like quarter/month) within set of tuples along a dimension.

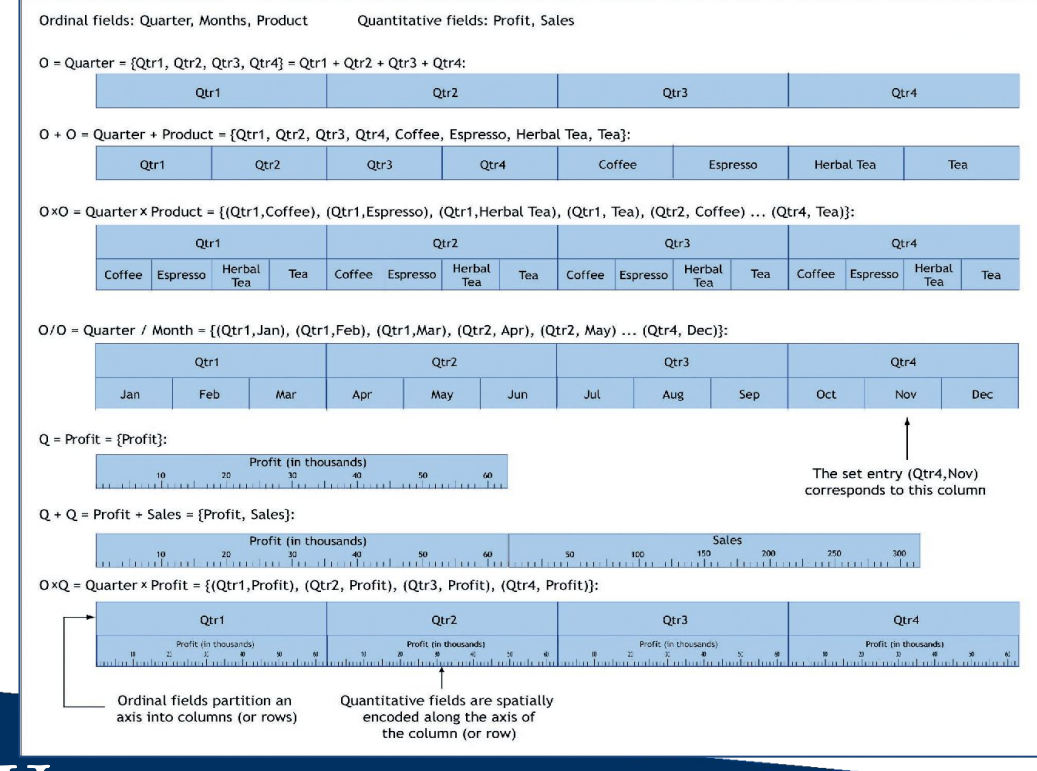

### Continued… *Working on generating Graphics*

#### 2. Types of Graphics:

After the table specification, graphic space is structured into 3 families:

- Ordinal-Ordinal (Eg. Plot for attributes)
	- Task is to understand patterns and trends in some function.
- Ordinal-Quantitative (Eg: Bar Chart, dot plot and Gantt chart)
	- Task is to understand or compare the properties of some set of function
- Quantitative-Quantitative (Eg. ScatterPlot)
	- Discover causal relationships between two quantitative variables

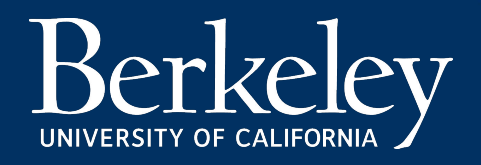

Continued… *Working on generating Graphics*

### 3. **Visual Mappings**

It encodes fields of the records into visual or retinal properties of the selected mark.

The visual properties in Polaris are based on Bertin's retinal variables: **shape, size, orientation, color** (value and hue), and **texture** (not supported in the current version of Polaris).

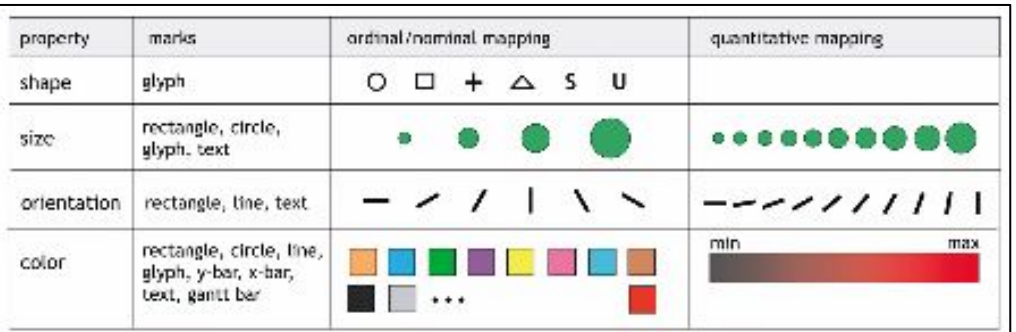

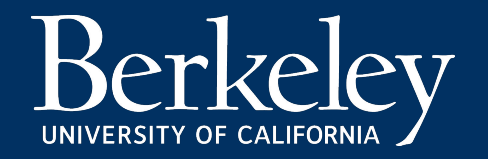

Ability to rapidly change the table configuration, type of graphic, and visual encodings is necessary. However, **it is not sufficient; additional interactivity is needed.**

So,

- Users must be able to **sort, filter, and transform data** to uncover meaningful relationships.
- They must be able to form **ad hoc groups and partitions.**

Thus, technically, we must enable **deriving additional fields, sorting and filtering, brushing and tooltips, and undo and redo**.

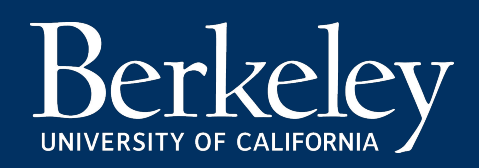

# *Understanding Data Transformations*

### **1. Deriving Additional Fields**

This enables ability for:

- *Simple Aggregation*:
	- apply summation, average, minimum, and maximum to quantitative field.
- *Counting of Ordinal Dimensions*:
	- counting of distinct values for an ordinal field.
- Partitioning
	- Useful for encoding additional categorizations
- Ad hoc Grouping
	- allows the users to add their own domain knowledge to the analysis
- Threshold Aggregation
	- allows user to specify threshold values below which data is uninteresting.

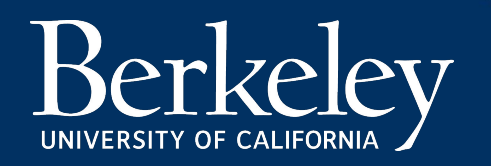

## *Understanding Data Transformations*

### **2. Sorting and Filtering**

**Sorting** allows the user to to uncover hidden patterns and trends and to group together interesting values by changing the order of values.

**Filtering** allows the user to choose which values to display so that he can focus on and devote more screen space

#### **3. Brushing and Tooltips**

**Brushing** allows users to choose a set of interesting points by drawing a rubberband around them.

**Tooltips** allow user to view more details about point.

#### **4. Undo and Redo**

**Users** can use the Back and Forward buttons on the top toolbar to either return to a previous visual specification or to move forward again.

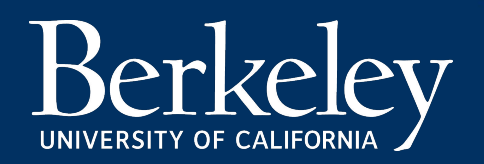

## *Generating Database Queries for retrieval*

After visual specification, retrieving data from DB requires queries, which may be done considering aspects like:

- Selecting the Records
- Partitioning the Records into Panes
- Transforming Records within the Panes

SELECT  $\{dim\}$ ,  $\{aggregates\}$ GROUP BY  ${G}$ HAVING {filters} ORDER BY {S}.

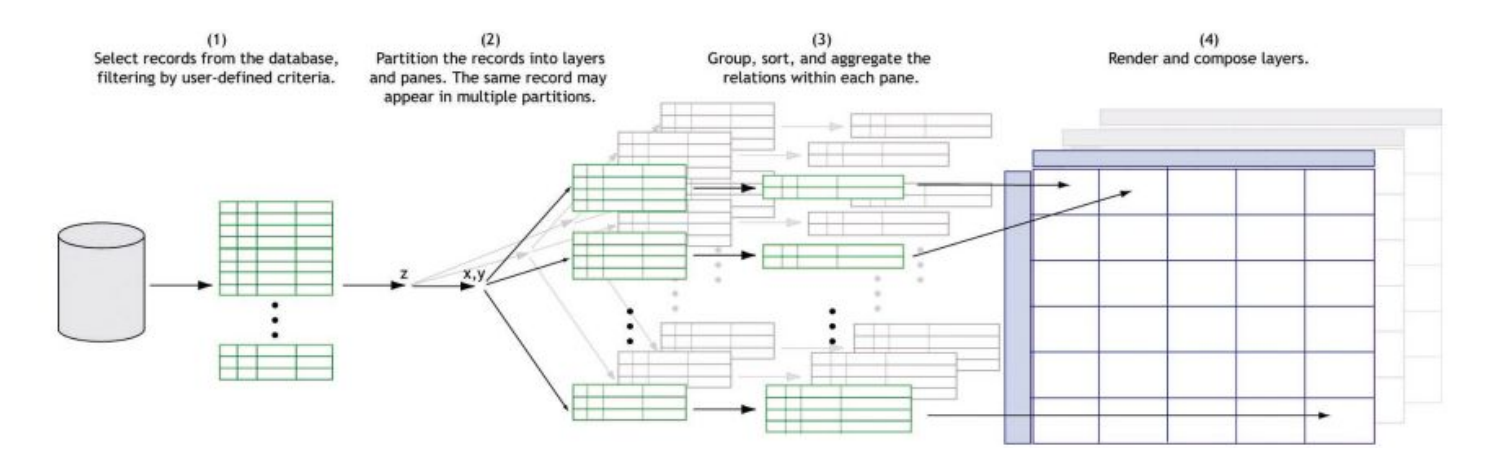

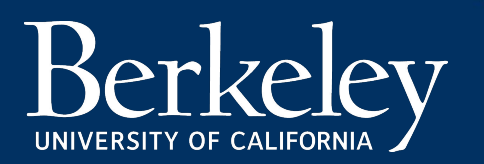

### *Use case - Commercial Database Analysis*

The chief financial officer (CFO) of a national coffee store chain has just been told to cut expenses. To get an initial understanding of the situation, the CFO creates a table of scatterplots showing the relationship between marketing costs and profit categorized by product type and market (Fig. 6a). After studying the graphics, the CFO notices an interesting trend: Certain products have high marketing costs with little or no return in the form of profit.

To further investigate, the CFO creates two linked displays: a table of scatterplots showing profit and marketing costs for each state and a text table itemizing profit by product and state (Fig. 6b). The two views are linked by the state field: If records are selected in either display, then all records with the same state value as the selected records are highlighted. The CFO is able to use these linked views to determine that, in New York, several products are offering very little return despite high expenditures.

The CFO then creates a third display (Fig. 6c): a set of bar charts showing profit, sales, and marketing for each product sold in New York, broken down by month. In this view, the CFO can clearly see that Caffé Mocha's profit margin does not justify its marketing expenses. With this data, the CFO can change the company's marketing and sales strategies in this state.

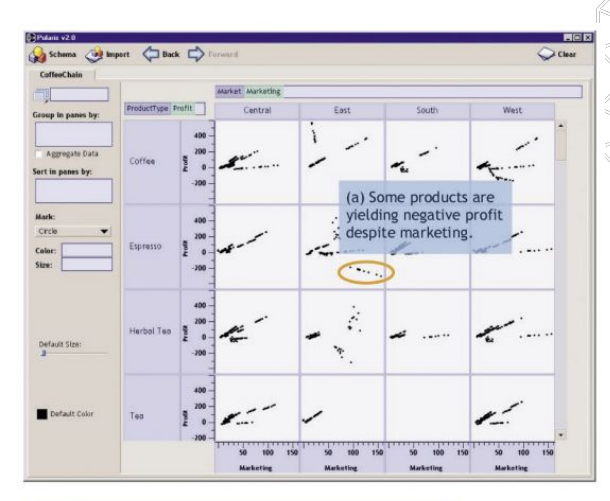

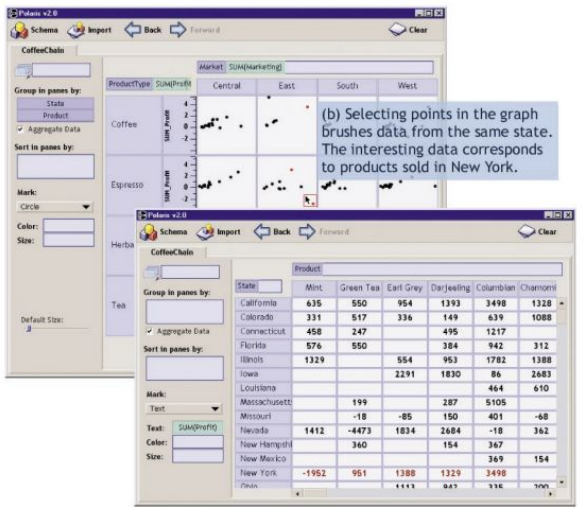

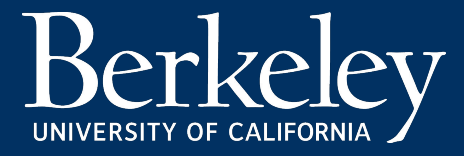

# *Evaluation & Why our approach is better?*

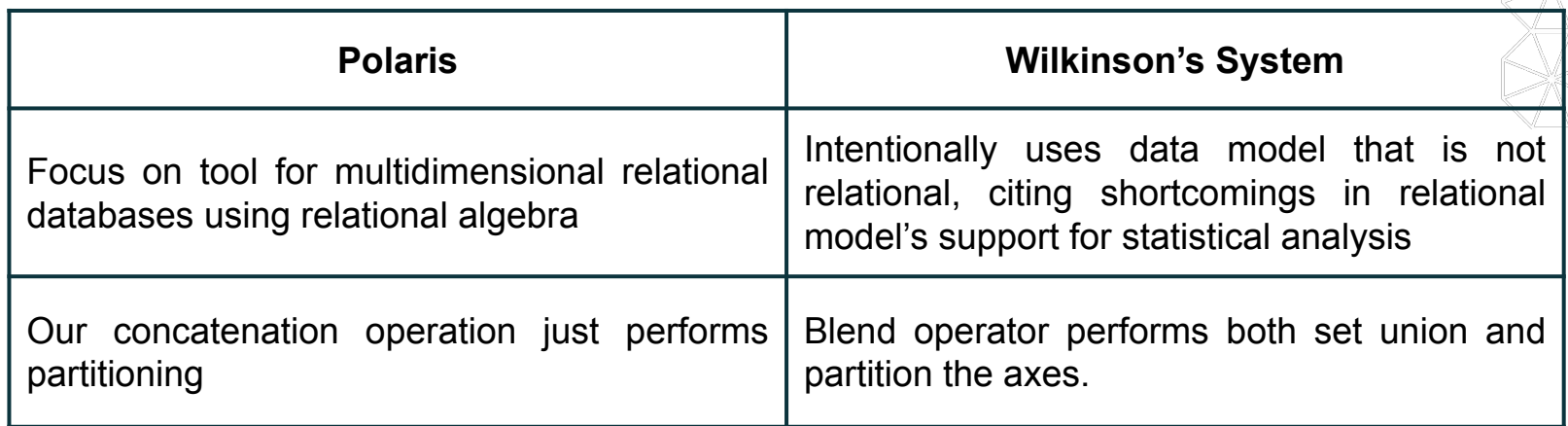

Overall, whether the system is better than Wilkinson's is hard to judge completely, and will require more experience using systems to solve practical problems.

However, one major advantage is it **leverages existing database systems** and is therefore very **easy to implement**.

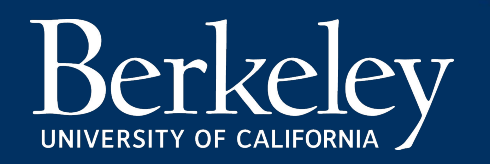

### *Future Work*

- Exploring **database performance issues** in order to scale to much larger data sets as part of our future research
- Exploring **prefetching and caching strategies** to achieve real-time interactivity and faster response time.
- Leverage **direct correspondence of graphical marks to tuples** in relational databases to generate database tables from a selected set of graphical marks.

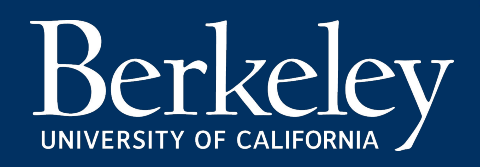

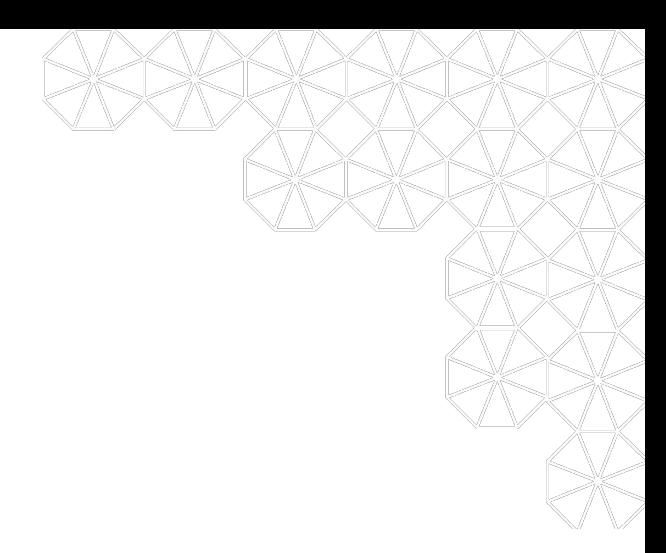

# Appendix

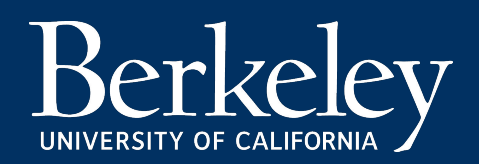

# *Table Algebra*

- Concatenation $(+)$ : performs an ordered union of the sets.
- Cross(x): performs a Cartesian product of the sets.
- Nest(/): similar to cross operator, but it only creates set entries for which there exist records with those domain values.

$$
AxB = \{a_1, ..., a_n\} \times \{b_1, ..., b_m\}
$$
  
\n
$$
= \{a_1b_1, ..., a_1b_m,
$$
  
\n
$$
a_2b_1, ..., a_2b_m, ...,
$$
  
\n
$$
AxP = \{a_1, ..., a_n\} \times P
$$
  
\n
$$
= \{a_1P, ..., a_nP\}
$$

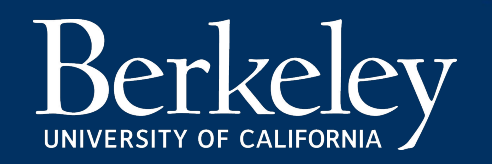

# *Types of Graphics*

- allows user to flexibility construct graphics by specifying individual components of graphics
- by default, dimensions: are independent variables
- and measures: dependent variables.
- Types:
	- Ordinal-Ordinal
		- characteristic members: table of numbers or of marks encoding attributes of source record.
		- axis variables are independent of each other
		- task is to understand patterns and trends in some function.

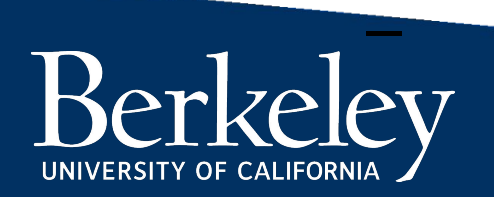

# *Table Algebra*

- when user places fields on the axis shelves, they implicitly create expressions in algebra.
- complete table configuration consists of
	- two expressions define configuration of *x* and *y* axes of the table - row and column
	- define z-axis of table layers
- operands: ordinal and quantitative fields
- ordinal fields: partition into rows and columns
- quantitative fields: spatially encoded as axes within panes
- operators: concatenation(+), cross(x) and nest(/)

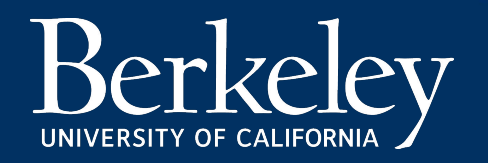

# *Types of Graphics*

- Types (contd.):
	- Ordinal-Quantitative
		- characteristic members: bar chart (clustered or stacked), dot plot and Gantt chart.
		- quantitative variable is dependent on ordinal variable.
		- task is to understand or compare the properties of some set of function.
	- Quantitative-Quantitative
		- used to understand distribution of fata as a function of one or both quantitative variables.
		- discover causal relationships between two quantitative variables.

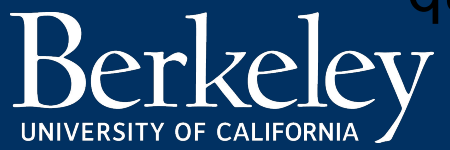

# *Visual Mappings*

- allowing users to explicitly encode different fields to retinal properties of display
- enhances data density and variety of displays.
- Types:
	- Shape: uses set of shapes recommended by Cleveland for encoding ordinal data and additional shapes.
	- Size: use to encode either ordinal or quantitative.
	- Orientation: for ordinal, the orientation needs to vary by at least 30° between categories. For quantitative, the orientation varies linearly with domain of the field.

**Color: for ordinal, use predefined palette. For** quantitative, vary only one psychological variable RSITY OF CALIFORS''LLCh as hue or value

- Users must be able to sort, filter, and transform data to uncover meaningful relationships.
- They must be able to form ad hoc groups and partitions
- Types of interaction techniques:
	- Deriving Additional Fields
		- Simple Aggregation: apply summation, average, minimum, and maximum to quantitative field.
		- Counting of Ordinal Dimensions: counting of distinct values for an ordinal field; applying CNT(count) operator changes the field type to quantitative and thus changing table config. and graph type in each pane.

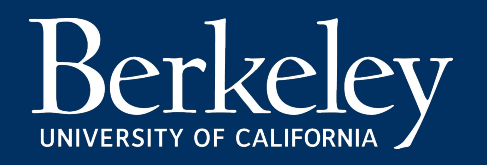

- Types of interaction techniques (contd):
	- Deriving Additional Fields
		- Discrete Partitioning: used to discretize a continuous domain.
			- Methods: Binning and Partitioning.
			- Binning: specify a regular bin size in which to aggregate data; does not change the graph type as resulting field is also quantitative. Useful for creating histograms.
			- Partitioning: specify size and name of bin; partition of quantitative field will give ordinal. Useful for encoding additional categorizations

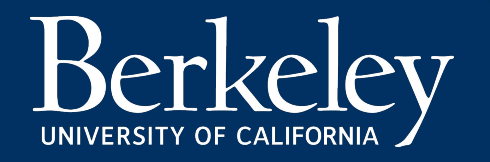

- Types of interaction techniques (contd):
	- Deriving Additional Fields
		- Ad-hoc grouping: group different ordinal values
			- this is powerful as it allows the users to add their own domain knowledge to the analysis.
			- derives an ordinal field from ordinal field
			- graph type does not change
		- Threshold Aggregation: derived from ordinal and quantitative field.
			- if quantitative field < threshold value for any values of ordinal field, those values are aggregated to form "Other" category.
				- allows user to specify threshold values below

**PWhich data is uninteresting.** 

UNIVERSITY OF CALIFO

- Types of interaction techniques (contd):
	- Sorting and Filtering
		- Filtering: allows user to choose which values to display
			- Ordinal fields: listbox with all possible values to check and uncheck to display.
			- Quantitative fields: a dynamic query slider.
			- Filter changes the interpretation of the field in the algebra.
	- Brushing and Tooltips
	- Undo and Redo

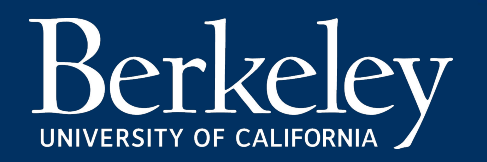